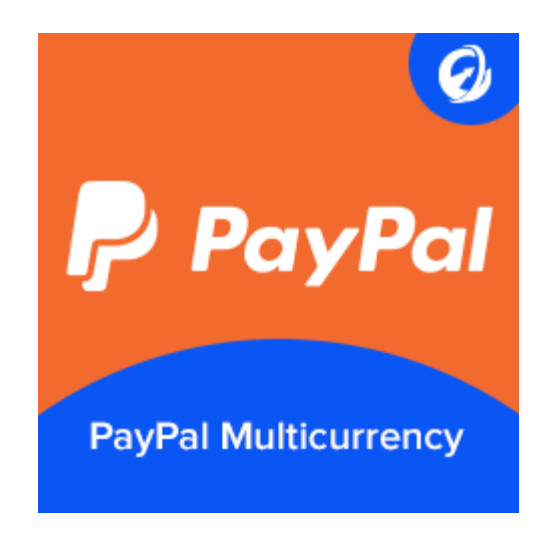

## **PayPal Multicurrency**

Configure extension settings from your Magento admin panel through: You can configure fields as explained below.

**● Store** ➜ **Configuration** ➜ **Sales** ➜ **Payment Methods : Configure PayPal Express Checkout**

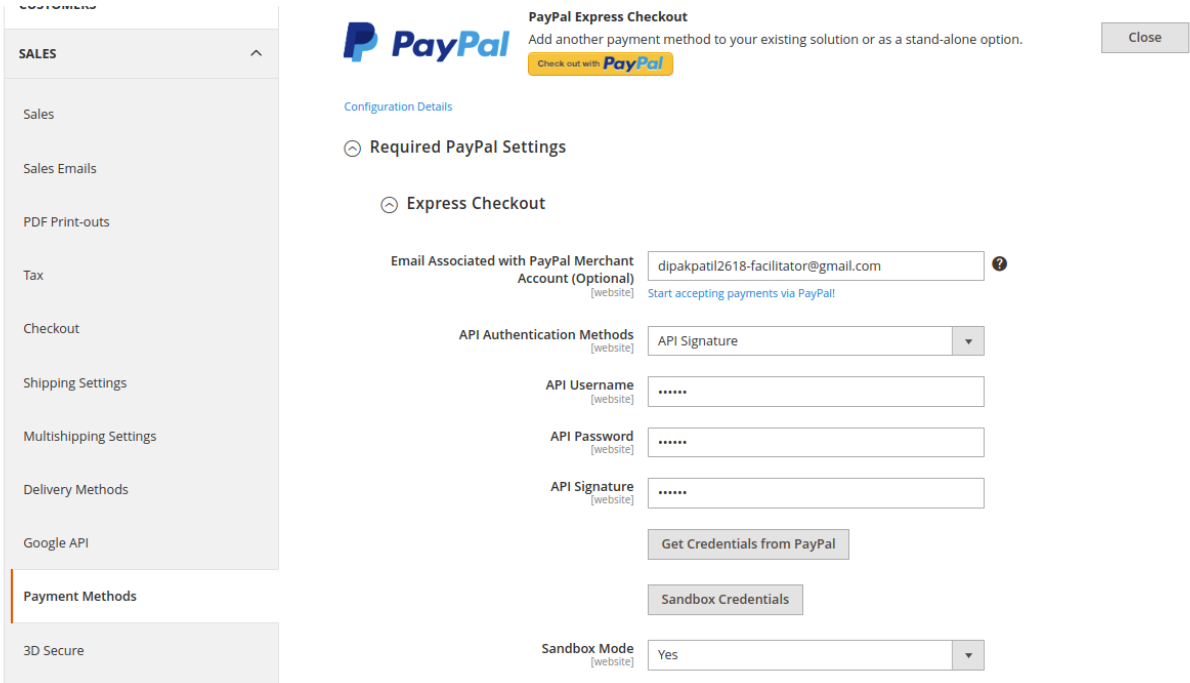

- a) Add PayPal merchant detail
	- Email Associated with PayPal : <Merchant Email Email Associated with PayPal>
- API Username : <Merchant Api username>
- API Password : <Merchant Api password>
- API Signature : <Merchant API Signature>
- Sandbox Mode : Yes/No (As per environment)

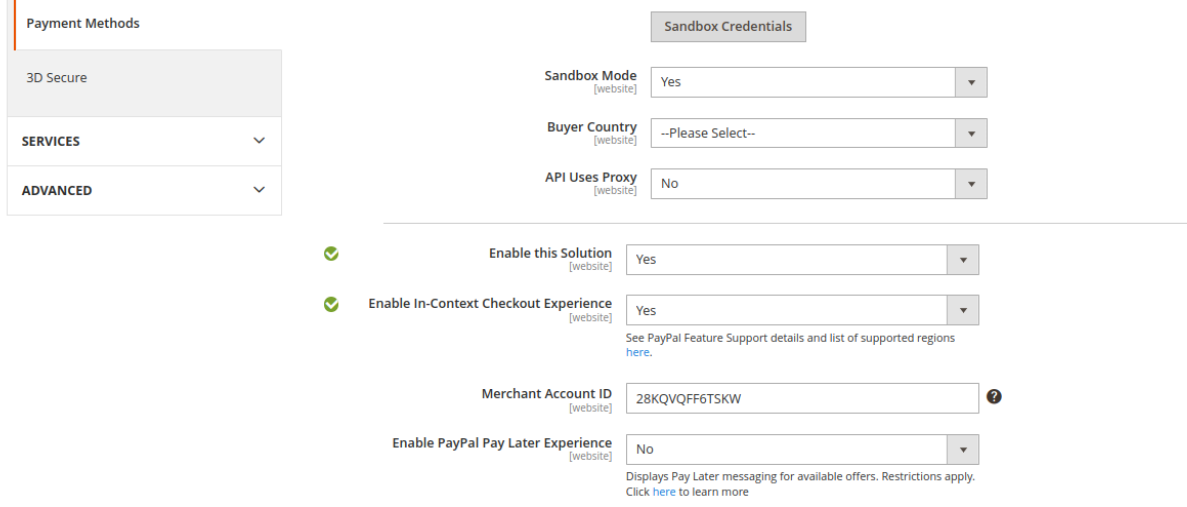

- Enable this Solution : Yes
- Enable In-Context Checkout Experience : Yes/No
- **● Store** ➜ **Configuration** ➜ **Sales** ➜ **Payment Methods : Paypal Multicurrency**

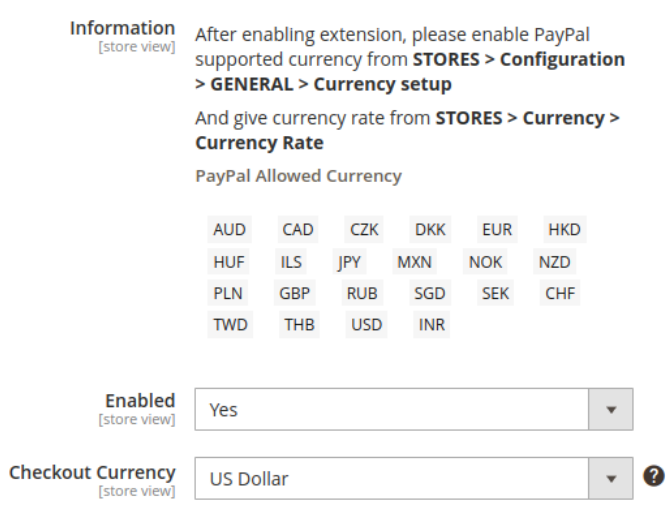

⊙ Paypal Multicurrency

**Enabled:** To enable or disable Paypal Multicurrency on your store, set it to Yes/No as per your need.

Front customers will only checkout with PayPal supported currency.

● As shown in the below images if you select a preferable currency from currency switcher, Paypal Multicurrency allows you to checkout with selected currency

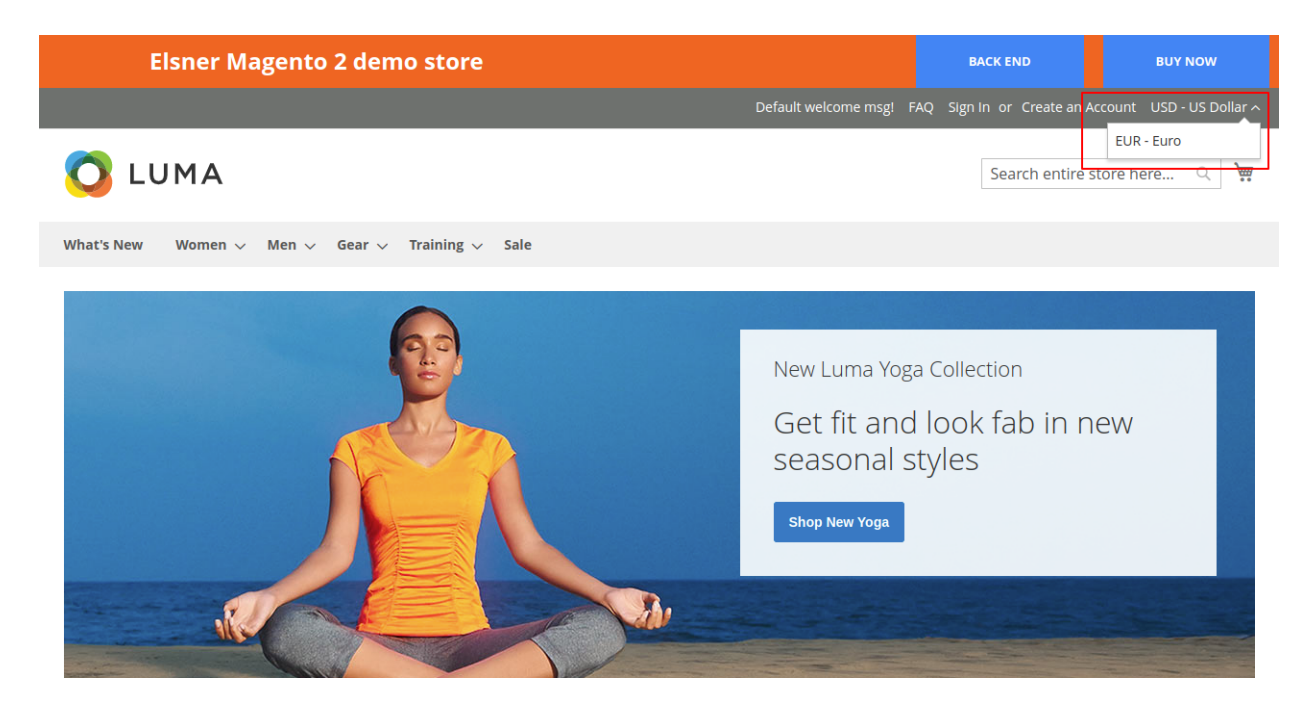

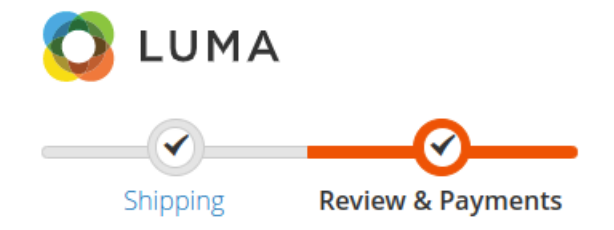

### Payment Method

O Check / Money order

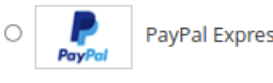

PayPal Express Checkout What is PayPal?

Apply Discount Code ~

● **Example 1:** Suppose the base currency is USD and the customer wants to place an order using USD currency, so the selected currency on the store is USD. Now with the help of Paypal Multicurrency extension, he/she will place an order using with PayPal checkout gateway with a selected currency which is USD.

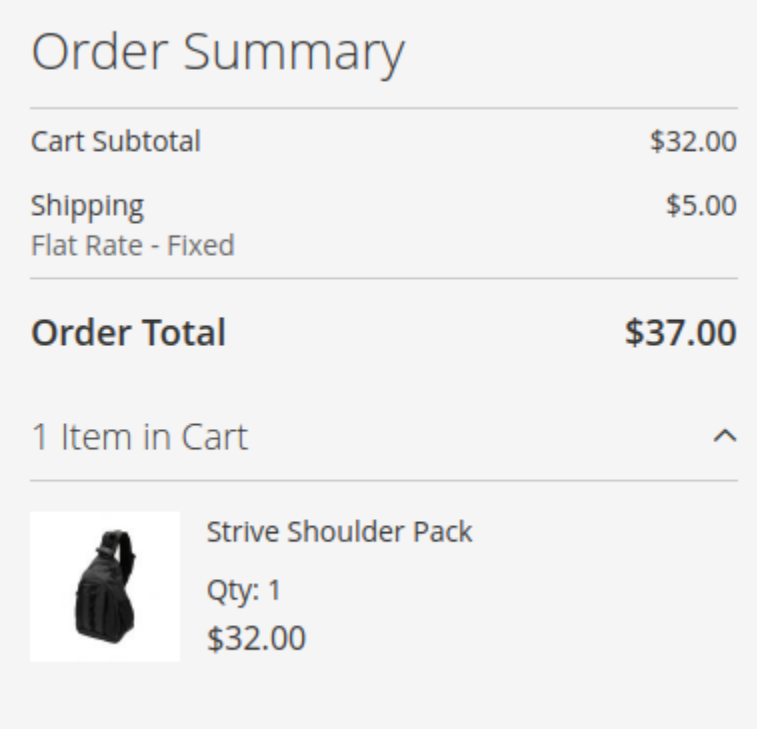

● The following image shows the checkout summary on PayPal express checkout where selected currency is USD and the base currency is USD..

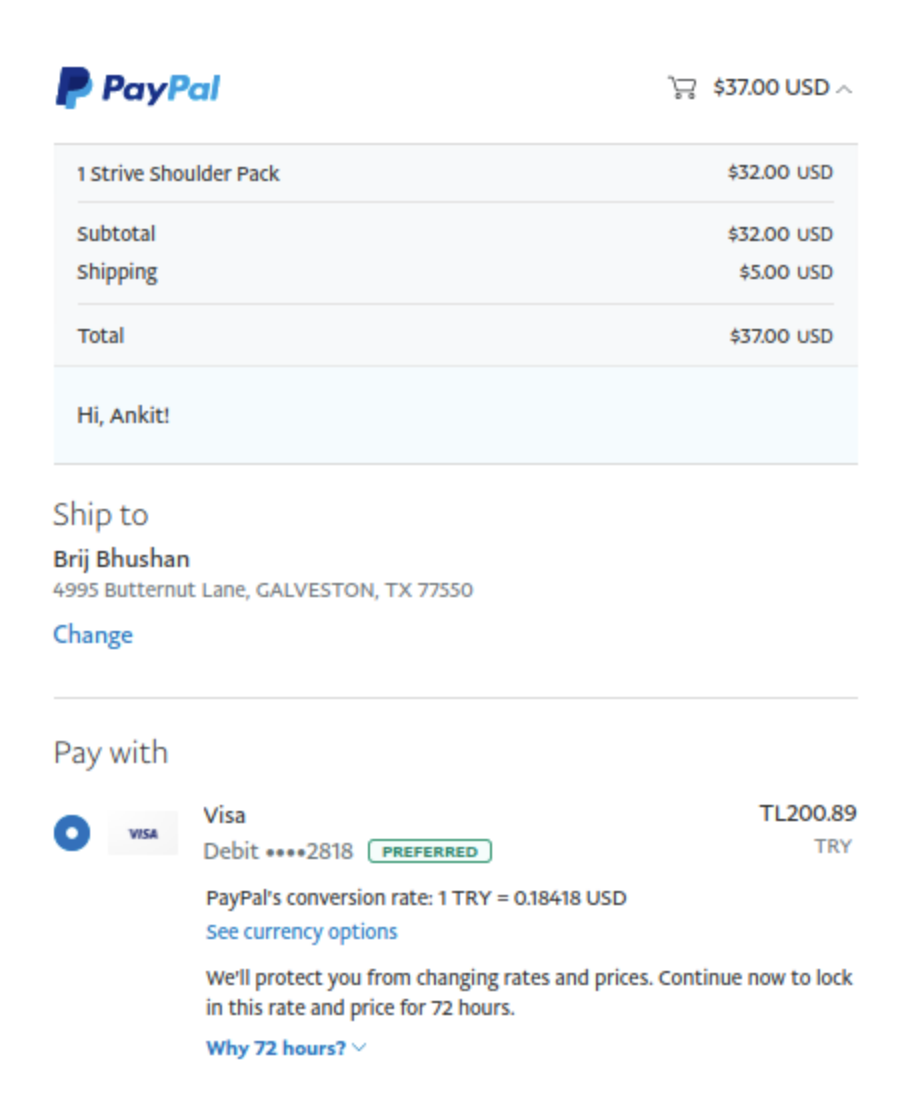

● **Example 2:** Suppose the base currency is USD but the customer wants to place an order using Euro currency, so the selected currency on the store is EUR. Now with the help of Paypal Multicurrency extension, he/she will place an order using with PayPal checkout gateway with a selected currency which is EUR

# Order Summary

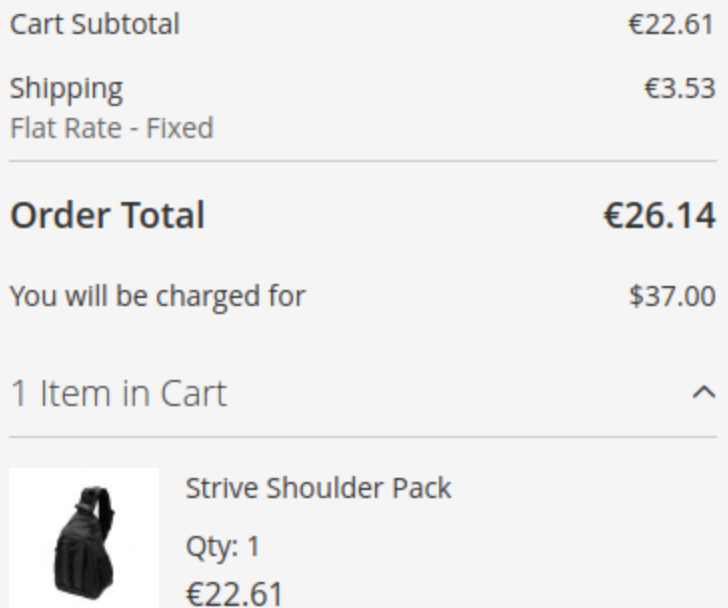

The following image shows the checkout summary on PayPal express checkout where the selected currency is EUR and the base currency is INR.

## **P** PayPal

#### े €26.14 EUR  $\land$

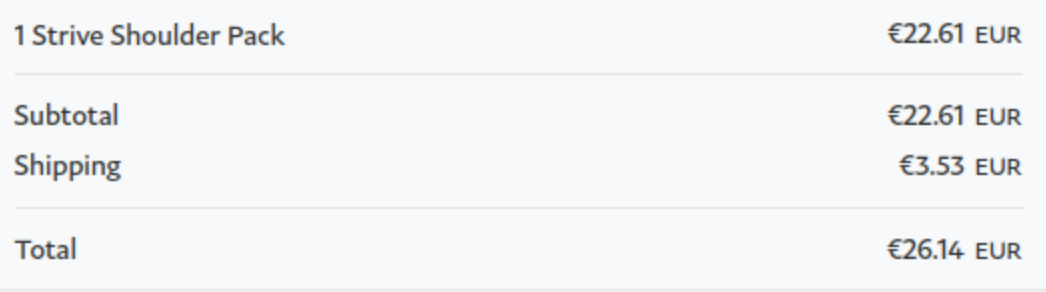

Hi, Ankit!

### Ship to

**Brij Bhushan** 4995 Butternut Lane, GALVESTON, TX 77550

### Change

## Pay with

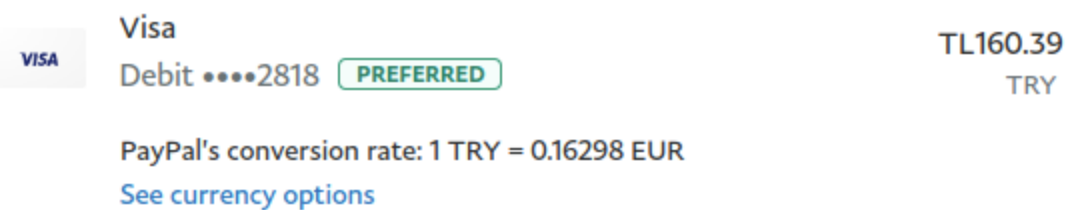